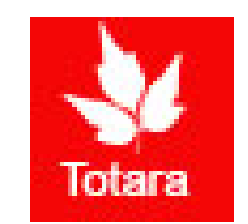

## Performance Appraisals in Totara

Supervisory Introduction for Exempt Appraisals

### Sign into the Gateway

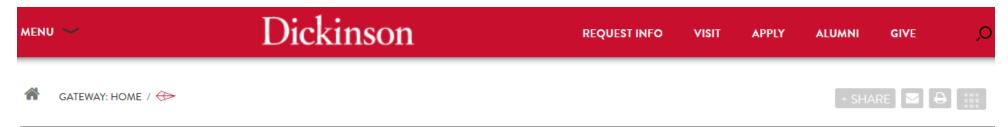

#### **Gateway: Home**

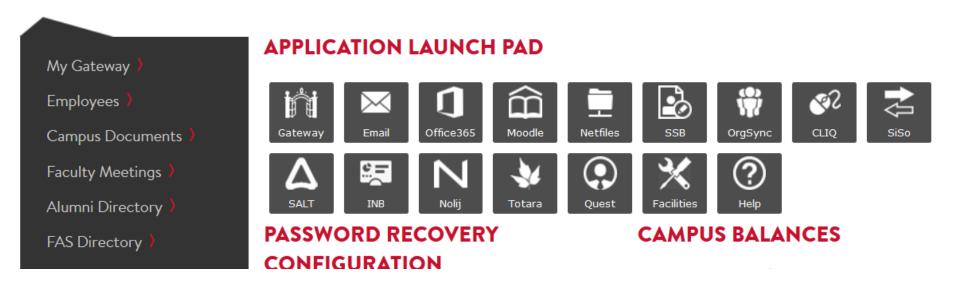

#### Click on "Totara"

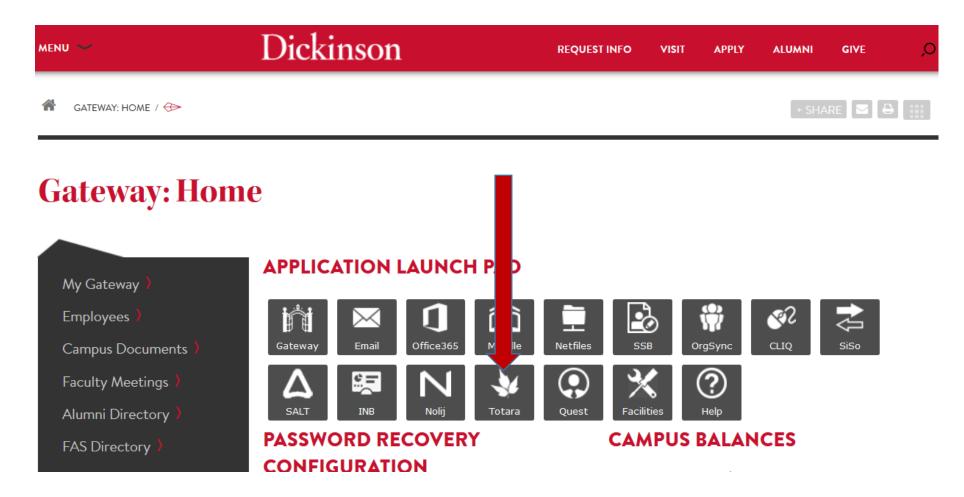

#### Go to the "Performance" tab

Dashboard Performance Find Learning

#### Dashboard / My Learning

1

Customise this page

| MY LEARNING E Learning Plans                                  | I 🗖 | CURRENT LEARNING<br>You do not have any current learning. For previously completed learning see your <b>Record of Learning</b> . |     | LATEST BADGES<br>You have no badges to display                        | • |
|---------------------------------------------------------------|-----|----------------------------------------------------------------------------------------------------|-----|-----------------------------------------------------------------------|---|
| Record of Learning                                            | 4   | ALERTS                                                                                                    | C # | UPCOMING EVENTS There are no upcoming events Go to calendar New event | 4 |
| <ul> <li>Home</li> <li>Site pages</li> <li>Courses</li> </ul> |     |                                                                                                    |     | LATEST NEWS<br>(No news has been posted yet)                          | • |

| Home | Dashboard | Performance<br>All Appraisals<br>Goals | Find Learning<br>Courses                                |
|------|-----------|----------------------------------------|---------------------------------------------------------|
|      |           | [Dennette Moul] Ye                     | ou are logged in as Test Appraiser <mark>Log out</mark> |
|      |           |                                        | Powered by Totara LMS                                   |

### Go to the "All Appraisals"

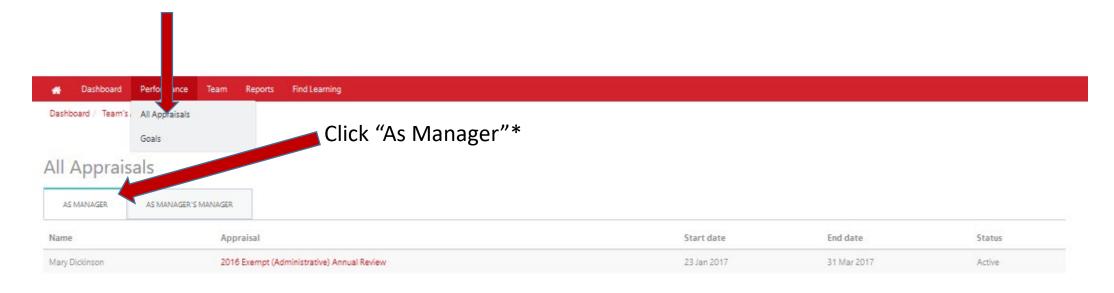

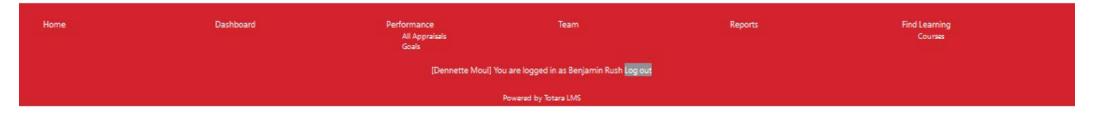

\*Appraisals will populate under the "As Manager" tab once the employee has completed the self-appraisal

### Performance Appraisal

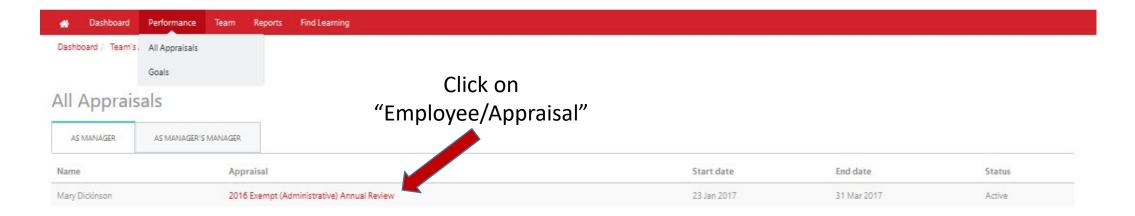

| Home | Dashboard                                                  | Performance<br>All Appraisals<br>Goals | Team | Reports | Find Learning<br>Courses |  |  |  |  |  |
|------|------------------------------------------------------------|----------------------------------------|------|---------|--------------------------|--|--|--|--|--|
|      | [Dennette Moul] You are logged in as Benjamin Rush Log out |                                        |      |         |                          |  |  |  |  |  |
|      | < Powered by Totara LMS /                                  |                                        |      |         |                          |  |  |  |  |  |

### Next, click "Start"

| 🚽 <u>D</u> elay 🔻 🔚 🦷                                                                 |                                                                                |                                    |                                             |         |                         |   |
|---------------------------------------------------------------------------------------|--------------------------------------------------------------------------------|------------------------------------|---------------------------------------------|---------|-------------------------|---|
|                                                                                       |                                                                                |                                    |                                             |         |                         | ^ |
|                                                                                       |                                                                                |                                    |                                             |         |                         |   |
|                                                                                       |                                                                                |                                    |                                             |         |                         |   |
| A Dashboard Performar                                                                 | ice Team Reports Find Learning                                                 |                                    |                                             |         |                         |   |
| Dashboard / My Appraisals / 201                                                       | 6 Exempt (Administrative) Annual Review                                        |                                    |                                             |         |                         | _ |
|                                                                                       |                                                                                |                                    |                                             |         |                         |   |
| 2016 Exempt (Admir                                                                    | istrative) Annual Review                                                       |                                    |                                             |         | Save PDF Snapshot Print |   |
| ob assignment linked to this app                                                      |                                                                                |                                    |                                             |         |                         |   |
| • test Staff Supervisor (Supervisor)                                                  |                                                                                |                                    |                                             |         |                         |   |
| <ul> <li>articipants:</li> <li>Learner: Mary Dickinson</li> </ul>                     |                                                                                |                                    |                                             |         |                         |   |
| Manager: Role currently empty                                                         |                                                                                |                                    |                                             |         |                         |   |
| <ul> <li>Manager's Manager: Role curren</li> <li>Appraiser: Test Appraiser</li> </ul> | tly empty                                                                      |                                    |                                             |         |                         |   |
| /arning: there are missing roles whi                                                  | ch may prevent this appraisal being completed.                                 |                                    |                                             |         |                         |   |
| <ul> <li>Manager</li> </ul>                                                           |                                                                                |                                    |                                             |         |                         |   |
| Stage One                                                                             | In progress                                                                    |                                    |                                             |         | Start                   |   |
| Complete by                                                                           | <ul> <li>You must complete this st</li> <li>Your Appraiser must com</li> </ul> |                                    |                                             |         |                         |   |
| January 31, 2017                                                                      |                                                                                |                                    |                                             |         |                         |   |
|                                                                                       |                                                                                |                                    |                                             |         |                         |   |
| Home                                                                                  | Dashboard                                                                      | Performance                        | Team                                        | Reports | Find Learning           |   |
|                                                                                       |                                                                                | Latest Appraisal<br>All Appraisals |                                             |         | Courses                 |   |
|                                                                                       |                                                                                | Goals                              |                                             |         |                         |   |
|                                                                                       |                                                                                | [Dennette Moul] 1                  | You are logged in as Mary Dickinson Log out |         |                         |   |
|                                                                                       |                                                                                |                                    | Powered by Totara LMS                       |         |                         |   |
|                                                                                       |                                                                                |                                    |                                             |         |                         |   |
|                                                                                       |                                                                                |                                    |                                             |         |                         |   |
|                                                                                       |                                                                                |                                    |                                             |         |                         |   |
|                                                                                       |                                                                                |                                    |                                             |         |                         |   |
|                                                                                       |                                                                                |                                    |                                             |         |                         |   |
|                                                                                       |                                                                                |                                    |                                             |         |                         |   |

### First page of the appraisal

| Dashboard Performance Tea     Dashboard / My Appraisals / 2016 Exempt (/ |                                            |                                                                                                    |                                                                                                    |   |       |
|--------------------------------------------------------------------------|--------------------------------------------|----------------------------------------------------------------------------------------------------|----------------------------------------------------------------------------------------------------|---|-------|
| NAVIGATION                                                               |                                            |                                                                                                    |                                                                                                    |   |       |
| Dashboard<br>Home<br>> Site pages<br>> Courses                           | Stage One<br>Complete by<br>March 31, 2017 | In progress<br>You must complete this s<br>Your Manager must com<br>Your Appraiser must com                                                               | plete this stage                                                                                                    |   |       |
|                                                                          |                                            | •                                                                                                    |                                                                                                    |   |       |
|                                                                          | GOALS REVIEW                               | Dickin                                                                                                    | son                                                                                                    |   |       |
|                                                                          | C FINAL REVIEW<br>AND SIGN OFF             |                                                                                                    | 5011                                                                                                    |   |       |
|                                                                          |                                            | _                                                                                                    |                                                                                                    |   |       |
|                                                                          |                                            | User full name                                                                                                    | Mary Dickinson                                                                                                    | - |       |
|                                                                          |                                            | Managers                                                                                                    | Benjamin Rush                                                                                                    |   |       |
|                                                                          |                                            | Positions                                                                                                    | Supervisor                                                                                                    |   |       |
|                                                                          |                                            | Organisations                                                                                                    | Human Resource Services                                                                                                    |   |       |
|                                                                          |                                            | <ul> <li>You and your supervisor shou</li> <li>The section for goal setting is<br/>development needs or specif<br/>progress toward these goals</li> </ul> | omit to your supervisor prior to your meeting.<br>Id discuss accomplishments and areas for development during the review.<br>provided to promote discussion during the review. You and your supervisor should identify goals for the next review period, discuss<br>corrective action when appropriate. Once you and your supervisor should identify goals for the next review period, discuss<br>and meet with your supervisor to discuss prior to the next review.<br>lectronically sign the form when the review is completed. |   | Click |
|                                                                          |                                            |                                                                                                    | Next                                                                                                    |   |       |

#### Goal Review

|                              | A Dashboard Performanc                                 | e leam Find Learning         | Kecord of Learning Kep                                      | orts                                                                            |                                           |   |                                              |          |                                |
|------------------------------|--------------------------------------------------------|------------------------------|-------------------------------------------------------------|---------------------------------------------------------------------------------|-------------------------------------------|---|----------------------------------------------|----------|--------------------------------|
|                              | Home / Team's Appraisals / 2017                        | Exempt (Administrative) Annu | al Performance Appraisal TEMPL                              | ATE                                                                             |                                           |   |                                              |          |                                |
|                              | NAVIGATION                                             | ۵                            |                                                             | ara Test User's appraisal.                                                      |                                           |   |                                              |          | Select form                    |
|                              | ADMINISTRATION  Site administration Search in settings | Go                           | Annual Perform<br>Appraisal<br>Complete by<br>April 2, 2018 | <ul> <li>Totara Test User must comp<br/>Vou must complete this stage</li> </ul> | ge<br>'s Manager must complete this stage |   | Back to appra<br>Save progre<br>Complete Sto | sal<br>s | drop down<br>appropriate       |
| You may select               |                                                        |                              |                                                             |                                                                                 | oals 🛊                                    |   | ← Coll                                       | apse all | status: Goal<br>Assigned, Goal |
| additional                   |                                                        |                              | GOALS REVIEW     OVERALL     COMMENTS                       | ·                                                                               | Choose goals to review                    |   |                                              |          | in Progress,                   |
| goals if the                 |                                                        |                              | □ SIGNATURES                                                |                                                                                 |                                           |   |                                              |          | Goal Completed                 |
| employee has<br>not included |                                                        |                              |                                                             | 2017 Goal Example<br>this is an example of where a goa                          | C al would be inserted to the appraisal.  | 4 |                                              |          |                                |
| all to be                    |                                                        |                              |                                                             | Current goal status                                                             | Goal Assigned                             |   |                                              |          |                                |
| reviewed.                    |                                                        |                              |                                                             | Visible to: Learner, Manager's Ma<br><b>Your answer</b>                         | anager, Appraiser                         |   |                                              |          |                                |
|                              |                                                        |                              |                                                             | TOUL answer                                                                     |                                           |   | .11                                          |          | Provide your summary of        |
| Emplo                        | yee's respo                                            | nse                          |                                                             | Learner's answer                                                                | testing                                   |   |                                              |          | goal                           |
|                              |                                                        |                              |                                                             | Appraiser's answer                                                              | Not yet answered                          |   |                                              |          |                                |
|                              |                                                        |                              |                                                             |                                                                                 |                                           |   |                                              |          |                                |

#### **Overall Comments**

| NAVIGATION                                     | You are viewing Mary Die                   | kinson's appraisal.                                                                                                    |                                                                                                    |                         |
|------------------------------------------------|--------------------------------------------|----------------------------------------------------------------------------------------------------|----------------------------------------------------------------------------------------------------|-------------------------|
| Dashboard<br>Home<br>> Site pages<br>> Courses | Stage One<br>Complete by<br>March 31, 2017 | In progress<br>BY Mary Dickinson must complete this<br>you must complete this stage<br>Mary Dickinson's Appraiser must c |                                                                                                    |                         |
|                                                |                                            | There are required fields in this form marked                                                                            | •.                                                                                                    | Employee enters his/her |
|                                                | GOALS REVIEW                               | ✓ Overall comments                                                                                                    |                                                                                                    | overall all             |
|                                                | C OVERALL<br>COMMENTS                      | Visible to: Learner, Manager's Manager,<br>Your answer                                                                   |                                                                                                    | comments/summary for    |
|                                                | SIGNATURES                                 |                                                                                                    |                                                                                                    | the review year         |
|                                                |                                            |                                                                                                    |                                                                                                    |                         |
|                                                |                                            | Learner's answer                                                                                                    | I feel as though 2016 was a very productive year.                                                                                                    |                         |
| nployee's response                             |                                            | <b>`</b>                                                                                                    | I was given several opportunities to grow as a supervisor. My primary goal was to become more comfortable in dealing with<br>employee performance and feedback. I feel that the course I have been able to take advantage of and the real life situations<br>I found within the department as certainly given me the opportunities I was seeking. |                         |
|                                                |                                            | V                                                                                                    | I hope to continue to grow within my role and would like to be considered in the coming years for the Management<br>development Program.                                                                                                    |                         |

#### Signatures

Ensure date is correct

| # Dashboard Performance Team Reports                     | Rind Learning                              |                                                                                                    |                                 |                                                      |  |   |                                           |                    |                        |                        |                        |                        |                         |                             |
|----------------------------------------------------------|--------------------------------------------|----------------------------------------------------------------------------------------------------|---------------------------------|------------------------------------------------------|--|---|-------------------------------------------|--------------------|------------------------|------------------------|------------------------|------------------------|-------------------------|-----------------------------|
| Dashboard / Team's Appraisals / 2016 Exempt (Administrat | tive) Annual Review                        |                                                                                                    |                                 |                                                      |  |   |                                           |                    |                        |                        |                        |                        |                         |                             |
|                                                          | Mar an adapted a second                    |                                                                                                    |                                 |                                                      |  | • | 1. A. A. A. A. A. A. A. A. A. A. A. A. A. |                    |                        |                        | · · ·                  |                        |                         |                             |
| Dashboard                                                | You are viewing Mery Did                   | dinson's appraisal.                                                                                             |                                 |                                                      |  |   |                                           |                    |                        |                        |                        |                        |                         |                             |
| Home<br>→ Star pages<br>→ Courses                        | Stage One<br>Complete by<br>March 31, 2017 | In progress<br>Mary Diddeson must complete<br>Diddeson must complete this stage<br>Mary Diddeson's Appraiser mu |                                 | Back to appraisal<br>Save progress<br>Complete Stage |  |   |                                           |                    |                        |                        |                        |                        |                         |                             |
|                                                          |                                            |                                                                                                    |                                 |                                                      |  |   |                                           |                    |                        |                        |                        |                        |                         |                             |
|                                                          |                                            | There are required fields in this form ma                                                                       | Kad T.                          |                                                      |  |   |                                           |                    |                        |                        |                        |                        |                         |                             |
|                                                          | B GOALS REVIEW                             | •                                                                                                    |                                 |                                                      |  |   |                                           |                    |                        |                        |                        |                        |                         |                             |
|                                                          | R OVERALL<br>CONVENTS                      | Signatures                                                                                                    |                                 |                                                      |  |   |                                           |                    |                        |                        |                        |                        |                         |                             |
|                                                          | SIGNATURES                                 | ▼<br>User full neme                                                                                             | Mary Dickinson                  |                                                      |  |   |                                           |                    |                        |                        |                        |                        |                         |                             |
|                                                          |                                            | Managers                                                                                                    | Benjamin Rush                   |                                                      |  |   |                                           |                    |                        |                        |                        |                        |                         |                             |
|                                                          |                                            | Positions                                                                                                    | Supervisor                      |                                                      |  |   |                                           |                    |                        |                        |                        |                        |                         |                             |
|                                                          |                                            | Organisations                                                                                                   | Human Resource Services         |                                                      |  |   |                                           |                    |                        |                        |                        |                        |                         |                             |
|                                                          |                                            | <ul> <li>Employee Full name</li> </ul>                                                                          |                                 |                                                      |  |   |                                           |                    |                        |                        |                        |                        |                         |                             |
|                                                          |                                            | Learner's answer                                                                                                | Mary Dickinson                  |                                                      |  |   |                                           |                    |                        |                        |                        |                        |                         |                             |
|                                                          |                                            |                                                                                                    | e                               |                                                      |  |   | Type i                                    | Type in your fu    | Type in your full na   | Type in your full nam  | Type in your full name | Type in your full name | Type in your full name  | Type in your full name      |
|                                                          |                                            | Learner's answer                                                                                                | 23 Jan 2017                     |                                                      |  |   | i ype i                                   | iype in your it    | iype in your failing   | type in your full har  |                        |                        | type in your fail faile | type in your fur furtherine |
|                                                          |                                            | <ul> <li>Manager/Supervisor F</li> </ul>                                                                        |                                 |                                                      |  |   |                                           |                    |                        |                        |                        |                        |                         |                             |
|                                                          |                                            | Visible to: Learner, Manager's Mana<br>Your answer                                                              | ger, Appraiser<br>Benjamin Rush |                                                      |  |   |                                           |                    |                        |                        |                        |                        |                         |                             |
|                                                          |                                            | - Manager/Supervisor S                                                                                          | ign off date                    |                                                      |  |   |                                           |                    |                        |                        |                        |                        |                         |                             |
|                                                          |                                            | Visible to: Learner, Manager's Mana<br>Your answer                                                              | ger, Appraiser                  |                                                      |  |   |                                           |                    |                        |                        |                        |                        |                         |                             |
|                                                          |                                            | → Appraiser Full Name                                                                                           |                                 |                                                      |  |   |                                           |                    |                        |                        |                        |                        |                         |                             |
|                                                          |                                            | Appreiser's enswer                                                                                              | Not yet answered                |                                                      |  |   |                                           |                    |                        |                        |                        |                        |                         |                             |
|                                                          |                                            | <ul> <li>Appraiser Sign off dat</li> </ul>                                                                      | e                               |                                                      |  |   |                                           |                    |                        |                        |                        |                        |                         |                             |
|                                                          |                                            | Appreiser's enswer                                                                                              | Not yet answered                |                                                      |  |   |                                           |                    |                        |                        |                        |                        |                         |                             |
|                                                          |                                            |                                                                                                    | Complete Stage                  |                                                      |  |   | Click "Com                                | Click "Complete St | Click "Complete Stage" | Click "Complete Stage" | Click "Complete Stage" | Click "Complete Stage" | Click "Complete Stage"  | Click "Complete Stage"      |

# Upon Completion you will be brought to the "progress page"

| 🕋 Dashboard Performan                                                                                                    | ce Team Reports Find Learnin                                                 | g                                                          |      |         |                          |
|----------------------------------------------------------------------------------------------------|------------------------------------------------------------------------------|------------------------------------------------------------|------|---------|--------------------------|
| Dashboard / My Appraisals / 2010                                                                                                    | 6 Exempt (Administrative) Annual Review                                      |                                                            |      |         |                          |
| 2016 Exempt (Admin<br>lob assignment linked to this appr<br>• test Staff Supervisor (Supervisor)<br>Participants:<br>• Learner: Mary Dickinson<br>• Manager: Benjamin Rush<br>• Manager's Manager: Debra Harg<br>• Appraiser: Test Appraiser |                                                                              |                                                            |      |         | Save PDF Snapshot Print  |
| Stage One<br>Complete by<br>March 31, 2017                                                                                                    | In progress<br>Vou must complete<br>Your Manager must<br>Your Appraiser must | complete this stage                                        |      |         | View                     |
| Home                                                                                                    | Dashboard                                                                    | Performance<br>Latest Appraisal<br>All Appraisals<br>Goals | Team | Reports | Find Learning<br>Courses |

[Dennette Moul] You are logged in as Mary Dickinson Log out

Powered by Totara LMS

#### Congratulations! You have now completed.

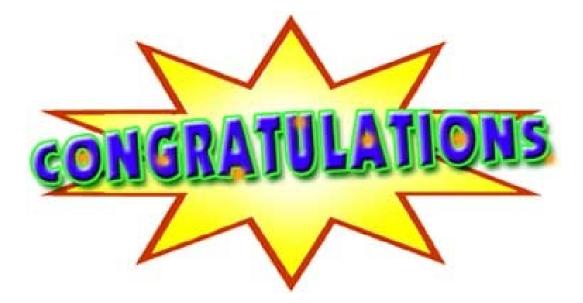

#### BUT WAIT THERE'S MORE!!

#### Creating Goals for Next Review Period

Goals should **only** be put into the system upon total completion of the review process!

It is recommended to title goals with the year for easy recognition in the coming months.

#### Creating a Goal for Next Review Period

|               | Snipping Tool                                                                                                    |                                                                              |                                                            |                                                        |         |                          |   |
|---------------|----------------------------------------------------------------------------------------------------|------------------------------------------------------------------------------|------------------------------------------------------------|--------------------------------------------------------|---------|--------------------------|---|
| Go to         | File     Edit     Tools     Help       New     Delay     Image: Comparison of the second second seco |                                                                              |                                                            |                                                        |         |                          |   |
| "Performance" |                                                                                                    |                                                                              | •                                                          |                                                        |         |                          | ^ |
| and then      | M Dashboard Performance                                                                                                    | e Team Reports Find Learnin                                                  | g                                                          |                                                        |         |                          |   |
| "Goals"       | Dashboard / My App Latest Appra                                                                                                    |                                                                              |                                                            |                                                        |         |                          |   |
|               | All Appraisa<br>Goals<br>2016 Exempt (ACITITIT<br>Job assignment linked to this appra<br>• test Staff Supervisor (Supervisor)<br>Participants:<br>• Learner: Mary Dickinson<br>• Manager: Benjamin Rush<br>• Manager: Benjamin Rush<br>• Manager: Debra Hargro<br>• Appraiser: Test Appraiser                                                                                                    | strative; Annual Review<br><sup>iisal:</sup>                                 | ,                                                          |                                                        |         | Save PDF Snapshot Print  |   |
|               | Stage One<br>Complete by<br>March 31, 2017                                                                                                    | In progress<br>Vou must complete<br>Your Manager must<br>Your Appraiser must | t complete this stage                                      |                                                        |         | View                     |   |
|               | Home                                                                                                    | Dashboard                                                                    | Performance<br>Latest Appraisal<br>All Appraisals<br>Goals | Team                                                   | Reports | Find Learning<br>Courses |   |
|               |                                                                                                    |                                                                              | [Dennette Moul] You                                        | u are logged in as Mary Dickinson <mark>Log out</mark> |         |                          |   |
|               |                                                                                                    |                                                                              | 1                                                          | Powered by Totara LMS                                  |         |                          |   |
|               |                                                                                                    |                                                                              |                                                            |                                                        |         |                          |   |
|               |                                                                                                    |                                                                              |                                                            |                                                        |         |                          |   |
|               |                                                                                                    |                                                                              |                                                            |                                                        |         |                          |   |
|               | <                                                                                                    |                                                                              |                                                            |                                                        |         |                          | × |

#### Creating Goals, Continued

|                | Sipping Tool                                                                                                    |               |
|----------------|----------------------------------------------------------------------------------------------------|---------------|
|                | File Edit Tools Help                                                                                                    |               |
|                | 🧏 New 🕑 Delay 👻 🔚 💼 🙆 👻 🖊 🗸 🥥                                                                                                    |               |
|                |                                                                                                    | ^             |
|                |                                                                                                    |               |
|                | A Dashboard Performance Team Reports Find Learning                                                                                                    |               |
|                | Latest Appraisal All Appraisals Goals                                                                                                    |               |
|                |                                                                                                    |               |
|                | Goals                                                                                                    |               |
|                | Company Goals                                                                                                    |               |
|                | Add company goal View Goal Frameworks                                                                                                    |               |
|                | Name Status Assigned via                                                                                                    |               |
|                |                                                                                                    |               |
| Click "Add     | Personal Goals                                                                                                    |               |
|                | Add personal goal Show details                                                                                                    |               |
| personal goal" | Name Due Status Assigned via                                                                                                    | Edit          |
|                | 2016 Supervisory Goal Goal Completed 🗸 Self                                                                                                    | 0 ×           |
|                | Export as CSV Y Export                                                                                                    |               |
|                | CAPUTE as a second and a second and a second as a second as |               |
|                |                                                                                                    |               |
|                | Home Dashboard Performance Team Reports                                                                                                    | Find Learning |
|                | Lister Appraisi<br>Al Appraisi<br>Gais                                                                                                    | Courses       |
|                | Coais<br>[Dennette Moui] You are logged in as Mary Dickinson log out                                                                                                    |               |
|                | Powerd by Totara LMS                                                                                                    |               |
|                |                                                                                                    |               |
|                |                                                                                                    |               |
|                |                                                                                                    |               |
|                |                                                                                                    |               |
|                |                                                                                                    | ~             |
|                | (                                                                                                    | ار 🔪          |

#### Creating Goals, continued

| 😵 Snippin   |                                                  |                                                            |                                                       |         |                          |         |
|-------------|--------------------------------------------------|------------------------------------------------------------|-------------------------------------------------------|---------|--------------------------|---------|
| ile Edit    | Tools Help                                       |                                                            |                                                       |         |                          |         |
| <u>N</u> ew | 🕒 <u>D</u> elay 🔹 📄 🝙 🗸 🖊                        | - 🖉 🛷                                                      |                                                       |         |                          |         |
|             |                                                  |                                                            |                                                       |         |                          | ^       |
|             | A Dashboard Performance Team Reports             | Find Learning                                              |                                                       |         |                          | _       |
|             | Latest Appraisal All Appraisals Goals            |                                                            |                                                       |         |                          |         |
|             | Dashboard / Goals / Add personal goal            |                                                            |                                                       |         |                          |         |
|             |                                                  |                                                            |                                                       |         |                          |         |
|             | Create new personal goal                         |                                                            |                                                       |         |                          |         |
|             | There are required fields in this form marked *. |                                                            |                                                       |         |                          |         |
|             | Name                                             | 2017 Human Resource Information System                     |                                                       |         |                          |         |
|             |                                                  |                                                            |                                                       |         |                          |         |
|             | Description 👩                                    |                                                            |                                                       |         |                          |         |
|             |                                                  | To become proficient in utilizing the Banner system for in |                                                       | on.     |                          |         |
|             |                                                  |                                                            |                                                       |         |                          |         |
|             |                                                  |                                                            |                                                       |         |                          |         |
|             |                                                  |                                                            |                                                       |         |                          |         |
|             |                                                  |                                                            |                                                       |         |                          |         |
|             |                                                  |                                                            |                                                       |         |                          |         |
|             |                                                  |                                                            |                                                       |         |                          |         |
|             |                                                  |                                                            |                                                       |         |                          |         |
|             | _                                                |                                                            |                                                       |         |                          |         |
|             | Туре 🚯                                           | Business 💙<br>Unclassified                                 |                                                       |         |                          |         |
|             | Scale 👩                                          | Business<br>Development                                    |                                                       |         |                          |         |
|             |                                                  | Wellness/Enrichment                                        |                                                       |         |                          |         |
|             | Target date 👩                                    | 30 💟 December 💙 2017 💙 🛗 💽                                 | ✓ Enable                                              |         |                          |         |
|             |                                                  |                                                            |                                                       |         |                          |         |
|             |                                                  | Save changes Cancel                                        |                                                       |         |                          | _       |
|             |                                                  |                                                            |                                                       |         |                          |         |
|             |                                                  | Barfamana a                                                |                                                       | Derrete | Fadlessia                |         |
|             | Home Dashboard                                   | Performance<br>Latest Appraisal<br>All Appraisals          | Team                                                  | Reports | Find Learning<br>Courses |         |
|             |                                                  | Goals                                                      |                                                       |         |                          |         |
|             |                                                  | [Dennette Moul] Yo                                         | u are logged in as Mary Dickinson <mark>Log ou</mark> |         |                          |         |
|             |                                                  | Pav                                                        | wered by Totara LMS                                   |         |                          |         |
| ¢           |                                                  |                                                            |                                                       |         |                          | v<br>.: |
|             |                                                  |                                                            |                                                       |         |                          | 2       |

Provide a "Name" and brief "Description" of the goal to be worked on during the upcoming review period.

Choose the type from the drop down list "Business, Development or Wellness/Enrichment"

### Creating Goals, continued

| 🗣 Snipping Tool                                                            |                       |                                                      |                                          |         |               |       |                    |            |
|----------------------------------------------------------------------------|-----------------------|------------------------------------------------------|------------------------------------------|---------|---------------|-------|--------------------|------------|
| File Edit Tools Help                                                       |                       |                                                      |                                          |         |               |       |                    |            |
| 餐 New 🕒 Delay 🔻 📊 📑 🔗                                                      | - / - / 🤇             | 2                                                    |                                          |         |               |       |                    |            |
|                                                                            |                       |                                                      |                                          |         |               | ^     |                    |            |
| ream Dashboard Performance Team                                            | Reports Find Learning |                                                      |                                          |         |               |       |                    |            |
| Latest Appraisal All Appraisals Goals                                      |                       |                                                      |                                          |         |               |       |                    |            |
| Dashboard / Goals / Add personal goal                                      |                       |                                                      |                                          |         |               |       |                    |            |
| Create new personal of<br>There are required fields in this form marked •. | goal                  |                                                      |                                          |         |               |       |                    |            |
| Name                                                                       | 2017 Hu               | man Resource Information System                      |                                          |         |               |       |                    |            |
| Description 🚯                                                              |                       | Δ. <b>▼</b> B I ∷ i≡ ∂ ≈                             |                                          |         |               |       |                    |            |
|                                                                            | To becom              | e proficient in utilizing the Banner system for inpu | utting appropriate employee information. |         |               |       |                    |            |
|                                                                            |                       |                                                      |                                          |         |               |       |                    |            |
|                                                                            |                       |                                                      |                                          |         |               |       |                    |            |
|                                                                            |                       |                                                      |                                          |         |               |       |                    |            |
|                                                                            |                       |                                                      |                                          |         |               |       |                    |            |
|                                                                            |                       |                                                      |                                          |         |               |       |                    |            |
| Туре 🚯                                                                     | Busines               | 2                                                    |                                          |         |               |       |                    |            |
|                                                                            | Goal sca              |                                                      |                                          |         |               |       |                    |            |
|                                                                            | None<br>Goal scale    |                                                      | 4                                        |         |               | Click | on the "Enable" l  | box and    |
| Target date 👩                                                              | 30 ~                  | 🖌 December 🗡 2017 🌱 🛗 🗹                              | Enable                                   |         |               |       |                    |            |
|                                                                            | Save cha              | inges Cancel                                         |                                          |         |               | then  | select the date ye | ou plan to |
|                                                                            | _                     |                                                      |                                          |         |               | have  | the goal complet   | ed         |
| Home                                                                       | Dashboard             | Performance                                          | Team                                     | Reports | Find Learning |       | 0 1                |            |
|                                                                            |                       | Latest Appraisal<br>All Appraisals<br>Goals          |                                          |         | Courses       |       |                    |            |
|                                                                            |                       | [Dennette Moul] You                                  | are logged in as Mary Dickinson Log out  |         |               |       |                    |            |
|                                                                            |                       | Powe                                                 | ered by Totara LMS                       |         |               |       |                    |            |
|                                                                            |                       |                                                      |                                          |         |               | ~     |                    |            |
| <                                                                          |                       |                                                      |                                          |         |               | ي. <  |                    |            |

Select "Goal Scale" from the drop downlist.

#### Creating Goals, continued

|                        | Snipping Tool                             |                                                                                                    |
|------------------------|-------------------------------------------|----------------------------------------------------------------------------------------------------|
|                        | File Edit Tools Help                      |                                                                                                    |
|                        | 🧏 <u>N</u> ew 🕑 <u>D</u> elay 🔻 📊 👔 🧞     |                                                                                                    |
|                        |                                           |                                                                                                    |
|                        | reformance                                | Team Reports Find Learning                                                                          |
|                        | Latest Appraisal All Appraisals (         | Goals                                                                                               |
|                        | Dashboard / Goals / Add personal          | l goal                                                                                              |
|                        |                                           |                                                                                                    |
|                        | Create new perso                          |                                                                                                    |
|                        | There are required fields in this form ma |                                                                                                    |
|                        | Name*                                     | 2017 Human Resource Information System                                                              |
|                        | Description ()                            |                                                                                                    |
|                        |                                           | To become proficient in utilizing the Banner system for inputting appropriate employee information. |
|                        |                                           |                                                                                                    |
|                        |                                           |                                                                                                    |
|                        |                                           |                                                                                                    |
|                        |                                           |                                                                                                    |
|                        |                                           |                                                                                                    |
| Final step is to click |                                           |                                                                                                    |
|                        |                                           | it.                                                                                                 |
| "Save Changes"         | Туре 🚯                                    | Business 🗸                                                                                          |
| 0                      |                                           | Goal scale 🗸                                                                                        |
| _                      | Scale 😗                                   | Goal scale                                                                                          |
|                        | Target date 👩                             | 30 💙 December 💙 2017 💙 📸 🗹 Enable                                                                   |
|                        |                                           |                                                                                                    |
|                        |                                           | Save changes Cancel                                                                                 |
|                        |                                           |                                                                                                    |
|                        | Home                                      | Dashboard Performance Team Reports Find Learning                                                    |
|                        |                                           | Latest Appraisal Courses Courses                                                                    |
|                        |                                           | (Dennette Moul) You are logged in as Mary Dickinson log out                                         |
|                        |                                           | Powered by Totara LMS                                                                               |
|                        |                                           |                                                                                                    |
|                        | <                                         | > · · · · · · · · · · · · · · · · · · ·                                                             |

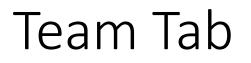

| 🕋 Dashboard Performan              | ce Team | Reports | Find Learning                                                                       |            |                 |                                |                          |            |
|------------------------------------|---------|---------|-------------------------------------------------------------------------------------|------------|-----------------|--------------------------------|--------------------------|------------|
| Dashboard / Team / Team Membe      |         |         | Team Members: 2 records sh                                                          | iown       |                 | Indirect report<br>with limite |                          |            |
| Dashboard<br>Home<br>Site pages    |         |         | All members of your team are shown below.                                           | Last Login | Courses Started | Courses Completed              | Competencies Achieved    | Extensions |
| Courses                            |         |         | John Dickinson<br>Bookings   Records                                                |            | 0               | 0                              | 0                        | 0          |
| TEAM                               | G       |         | Mary Dickinson Plans   Profile   Bookings   Records   Appraisals   Goals   Required |            | 0               | 0                              | 0                        | 0          |
| View My Team (1 staff)             |         |         |                                                                                     | Export as  | CSV             | Export                         |                          |            |
| Home                               | Dashb   | oard    | Performance<br>All Appraisals                                                       | Team       |                 | Reports                        | Find Learning<br>Courses |            |
| Direct re<br>listed wi<br>appraisa | th acce | ss to   | Goals                                                                               |            |                 |                                |                          |            |

#### Reports

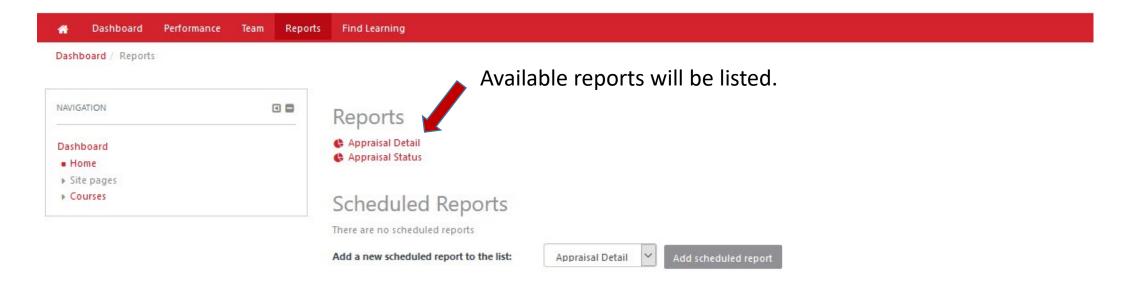

| Home | Dashboard | Performance<br>All Appraisals | Team | Reports | Find Learning<br>Courses |
|------|-----------|-------------------------------|------|---------|--------------------------|
|      |           | Goals                         |      |         |                          |

#### Reports continued

#### A Dashboard Performance Team Reports Find Learning

Dashboard / Reports / Appraisal Detail

| NAVIGATION                                 | Select an appraisal         |       |          |        |
|--------------------------------------------|-----------------------------|-------|----------|--------|
| Dashboard<br>Home<br>Site pages<br>Courses | Appraisal Detail            | Start | Learners | Status |
|                                            | 2016 Annual Review - ADC    | -     | 0        | Draft  |
|                                            | 2016 Annual Review - Exempt |       | 104      | Draft  |

2016 Annual Review - Nonexempt

2010 Children's Contro Associal Busines

Select the appraisal you would like to see the detail for your reports

237

~

Draft

Dunkt

#### Reports continued

| ppia        |                        | record   | sh                                       | 014/1                       | n                           |                           |                                   |                                   |                           |                            |                    |                  |           |                    |                           |                  |                    |                           |                           |                    |                           |                           |                             |                  |                    |                    |                  |                  |                             |                           |
|-------------|------------------------|----------|------------------------------------------|-----------------------------|-----------------------------|---------------------------|-----------------------------------|-----------------------------------|---------------------------|----------------------------|--------------------|------------------|-----------|--------------------|---------------------------|------------------|--------------------|---------------------------|---------------------------|--------------------|---------------------------|---------------------------|-----------------------------|------------------|--------------------|--------------------|------------------|------------------|-----------------------------|---------------------------|
| ails of an  | isal Detail: 1         |          | 511                                      |                             |                             |                           |                                   |                                   |                           |                            |                    |                  |           |                    |                           |                  |                    |                           |                           |                    |                           |                           |                             |                  |                    |                    |                  |                  |                             |                           |
|             |                        |          |                                          |                             |                             |                           |                                   |                                   |                           |                            |                    |                  |           |                    |                           |                  |                    |                           |                           |                    |                           |                           |                             |                  |                    |                    |                  | Save             | this s                      | earch                     |
|             |                        |          |                                          |                             |                             |                           |                                   |                                   |                           |                            |                    |                  |           |                    |                           |                  |                    |                           |                           |                    |                           |                           |                             |                  |                    |                    | St               | now/H            | ide Co                      | lumns                     |
| earch       |                        |          | 1                                        | Searc                       | -b                          |                           | 0                                 | ear                               |                           |                            |                    |                  |           |                    |                           |                  |                    |                           |                           |                    |                           |                           |                             |                  |                    |                    |                  |                  |                             |                           |
| y           |                        |          |                                          | 2010                        | -11                         |                           |                                   |                                   |                           |                            |                    |                  |           |                    |                           |                  |                    |                           |                           |                    |                           |                           |                             |                  |                    |                    |                  |                  |                             |                           |
|             |                        |          |                                          |                             |                             |                           |                                   |                                   |                           |                            |                    |                  |           |                    |                           |                  |                    |                           |                           |                    |                           |                           |                             |                  |                    |                    |                  |                  |                             |                           |
|             |                        |          |                                          |                             |                             |                           |                                   |                                   |                           |                            |                    |                  |           |                    |                           |                  |                    |                           |                           |                    |                           |                           |                             |                  |                    |                    | -                | (Iai             | ser)                        | (um                       |
|             |                        |          |                                          |                             |                             |                           |                                   |                                   |                           |                            |                    |                  |           |                    |                           |                  |                    | 0                         |                           |                    |                           |                           |                             |                  |                    |                    | Rating (Learner) | Rating (Manager) | Category Rating (Appraiser) | Category Rating (Maximum) |
|             |                        |          |                                          | -                           | 0                           | Ē                         |                                   |                                   | er)                       | (Jack)                     | iser)              | (unu             |           |                    | ner)                      | ager)            | Rating (Appraiser) | Rating (Maximum)          |                           | 1000               |                           | -                         | (I                          | î                |                    |                    | ing (L           | () Gui           | ) ful                       | () Gui                    |
|             |                        |          | rner)                                    | nager                       | oralse                      | ximur                     |                                   | •                                 | Learn                     | Mana                       | Appra              | Maxin            | (III)     | (Jabi              | (Lear                     | (Man             | (App               | (Max                      | ner)                      | lager)             | irner)                    | nage                      | praise                      | ximu             |                    | 5                  |                  |                  | ry Rat                      | ry Rat                    |
|             |                        |          | g (Lea                                   | g (Mai                      | idy) 6                      | g (Ma                     | rner)                             | nager                             | iting (                   | Rating (Manager)           | Rating (Appraiser) | Rating (Maximum) | (Learner) | (Mane              | ating                     | Rating (Manager) | ating              | ating                     | (Lear                     | (Mar               | g (Lea                    | g (Ma                     | g (Ap                       | Rating (Maximum) | arner)             | anage              | Category         | Category         | atego                       | atego                     |
|             |                        |          | Work Quality - Category Rating (Learner) | - Category Rating (Manager) | Category Rating (Appraiser) | Category Rating (Maximum) | Work Quality - Comments (Learner) | Work Quality - Comments (Manager) | Category Rating (Learner) | ory Ra                     | ory Ra             | ory Ra           | ients     | Comments (Manager) | Category Rating (Learner) |                  |                    | gory R                    | Comments (Learner)        | Comments (Manager) | Category Rating (Learner) | Category Rating (Manager) | Category Rating (Appraiser) | Ratin            | Comments (Learner) | Comments (Manager) |                  |                  |                             |                           |
|             |                        |          | gory                                     | gory                        | gory                        | gory                      | ment                              | ment                              | Categ                     | Problem Solving - Category | Category           | Category         | Comments  | Comm               | Cate                      | Category         | Category           | Category                  | Com                       | Com                | egory                     | egory                     | egory                       | Category         | nmen               | nmen               | Community        | Community        | Community                   | Community                 |
|             |                        |          | Cate                                     | - Cate                      | - Cate                      |                           | Com                               | Com                               |                           | - Gu                       |                    |                  |           |                    | ults -                    | Results -        | Results -          | ults -                    | ults -                    | ults -             |                           |                           |                             | - Cato           |                    | - Coll             |                  |                  | r Com                       |                           |
|             |                        |          | ality                                    | ality                       |                             | Quality                   | ality                             | ality                             | Problem Solving           | Solvi                      | Problem Solving -  | Solving          | Solving   | Problem Solving    | <b>Delivering Results</b> | ig Res           | og Res             | <b>Delivering Results</b> | <b>Delivering Results</b> | Delivering Results | Collaboration             | Collaboration             | Collaboration               | Collaboration    | Collaboration      | ation              | no bu            | ng Our           | Protecting Our              | Protecting Our            |
|             |                        |          | ork QL                                   | Work Quality                | Work Quality                | Work Q                    | ork Qu                            | ork Qu                            | oblem                     | oblem                      | oblem              | Problem          | Problem   | oblem              | Iverir                    | Delivering       | Delivering         | liverir                   | liverir                   | liverir            | labor                     | labor                     | llabol                      | labor            | labor              | Collaboration      | Protecting       | Protecting       | otectin                     | otecti                    |
| r's<br>name | User's Manager Name(s) | Status   | W                                        | Mo                          | Mo                          | W                         | M                                 | We                                | Pro                       | Pro                        | Pro                | Pro              | Pro       | Pro                | De                        | De               | De                 | De                        | De                        | De                 | S                         | 0                         | S                           | 0                | S                  | 0                  | Pro              | Pro              | Pro                         | Pro                       |
|             | Mary Dickinson         | Complete | 3                                        | 3                           |                             | 4                         | l feel                            |                                   | 2                         | 3                          |                    | 4                | ŕ         |                    | 3                         | 2                |                    | 4                         |                           | John               | 3                         | 3                         |                             | 4                |                    |                    | 3                | 4                |                             | 4                         |
| n           |                        |          |                                          |                             |                             | 1.25                      | 11221                             |                                   | 100                       |                            |                    | 10.00            | *         |                    | - C                       | -                |                    |                           |                           | 201111             | 1000                      |                           |                             |                  |                    |                    | 100              |                  |                             |                           |

Review within page or export (have found that excel works best)

#### Reports continued

🕋 Dashboard Performance Team Reports Find Learning

Dashboard / Reports / Appraisal Status

#### Appraisal Status: 2 records shown

Shows only status of appraisals

Search by

| is any v<br>Search | value 💙 Complete          |                                                              |                                                                                 |                                                                                           |                                                                                                    |                                                                                                    |                                                                                                    |
|--------------------|---------------------------|--------------------------------------------------------------|---------------------------------------------------------------------------------|-------------------------------------------------------------------------------------------|----------------------------------------------------------------------------------------------------|----------------------------------------------------------------------------------------------------|----------------------------------------------------------------------------------------------------|
| Search             | Clear                     |                                                              |                                                                                 |                                                                                           |                                                                                                    |                                                                                                    |                                                                                                    |
|                    |                           |                                                              |                                                                                 |                                                                                           |                                                                                                    |                                                                                                    |                                                                                                    |
|                    |                           |                                                              |                                                                                 |                                                                                           |                                                                                                    |                                                                                                    | Show/Hide Colu                                                                                                 |
| sition Name(s) Use | er's Organisation Name(s) | User's Ma                                                    | anager Name(s)                                                                  | Current                                                                                   | stage                                                                                                    | Previous stage completed                                                                                       | Status                                                                                                    |
| e Test Hu          | man Resource Services     | Mary Dick                                                    | kinson                                                                          | Annual                                                                                    | Review                                                                                                   |                                                                                                    | Complete                                                                                                    |
| or Hu              | man Resource Services     | Benjamin                                                     | ı Rush                                                                          | Stage C                                                                                   | ne                                                                                                    |                                                                                                    | On Target                                                                                                    |
| 6                  | e Test Hu                 | e Test Human Resource Services<br>or Human Resource Services | e Test Human Resource Services Mary Dick<br>or Human Resource Services Benjamin | e Test Human Resource Services Mary Dickinson<br>or Human Resource Services Benjamin Rush | e Test Human Resource Services Mary Dickinson Annual<br>or Human Resource Services Benjamin Rush Stage C | e Test Human Resource Services Mary Dickinson Annual Review or Human Resource Services Benjamin Rush Stage One | e Test Human Resource Services Mary Dickinson Annual Review or Human Resource Services Benjamin Rush Stage One |

| Home | Dashboard | Performance    | Team | Reports | Find Learning |
|------|-----------|----------------|------|---------|---------------|
|      |           | All Appraisals |      |         | Courses       |
|      |           | Goals          |      |         |               |

For assistance contact:

Dennette Moul – 245-1026; mould@Dickinson.edu

Carol Shaffer– 245-1503; shaffeca@Dickinson.edu